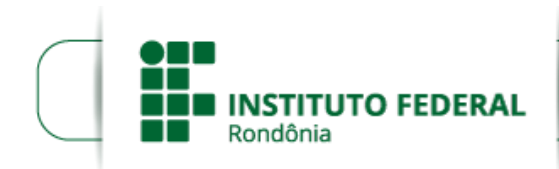

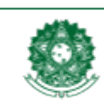

MINISTÉRIO DA EDUCAÇÃO Secretaria de Educação Profissional e Tecnológica Instituto Federal de Educação, Ciência e Tecnologia de Rondônia

Boletim de Serviço Eletrônico em 10/07/2018

# **RESULTADO PRELIMINAR - EDITAL Nº 18/2018/JARU-CGAB/IFRO**

O **DIRETOR GERAL** do **INSTITUTO FEDERAL DE EDUCAÇÃO, CIÊNCIA E TECNOLOGIA DE RONDÔNIA** *CAMPUS* **JARU,** no uso das atribuições que lhe foram conferidas pelo art. 177 do Regimento Geral e da Portaria Nº 41, de 12 de janeiro de 2017, torna público a **HOMOLOGAÇÃO DAS INSCRIÇÕES** e o **RESULTADO PRELIMINAR** DO EDITAL Nº 18/2018/JARU - CGAB/IFRO, DE 25 DE JUNHO DE 2018, como segue:

# **HOMOLOGAÇÃO DAS INSCRIÇÕES**

CARGO: PROFESSOR DA DISCIPLINA GESTÃO ORGANIZACIONAL E EMPREENDEDORISMO

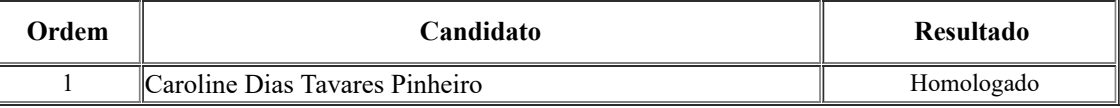

### CARGO: PROFESSOR DA DISCIPLINA ANÁLISE FÍSICO-QUÍMICA DE ALIMENTOS

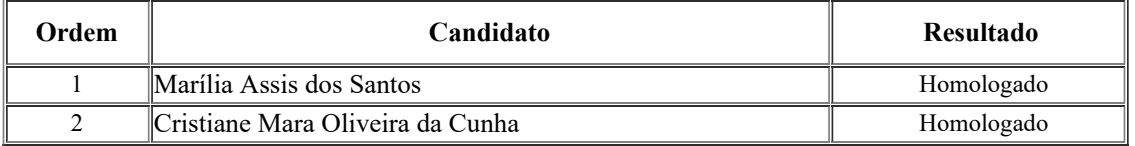

### **RESULTADO PRELIMINAR**

#### CARGO: PROFESSOR DA DISCIPLINA GESTÃO ORGANIZACIONAL E EMPREENDEDORISMO

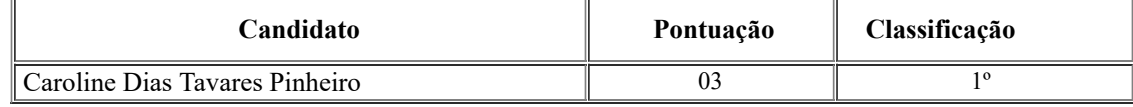

CARGO: PROFESSOR DA DISCIPLINAANÁLISE FÍSICO-QUÍMICA DE ALIMENTOS

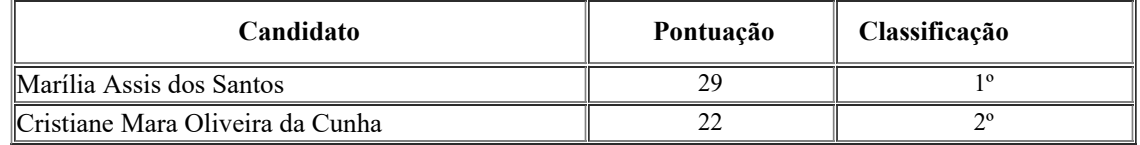

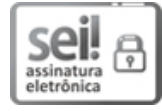

Documento assinado eletronicamente por **Renato Delmonico**, **Diretor(a) Geral**, em 10/07/2018, às 09:53, conforme horário oficial de Brasília, com fundamento no art. 6º, § 1º, do [Decreto](http://www.planalto.gov.br/ccivil_03/_Ato2015-2018/2015/Decreto/D8539.htm) nº 8.539, de 8 de outubro de 2015.

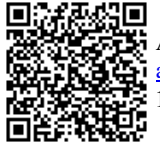

A autenticidade deste documento pode ser conferida no site https://sei.ifro.edu.br/sei/controlador\_externo.php? [acao=documento\\_conferir&id\\_orgao\\_acesso\\_externo=0,](http://sei.ifro.edu.br/sei/controlador_externo.php?acao=documento_conferir&id_orgao_acesso_externo=0) informando o código verificador **0286507** e o código CRC **112974DF**.

**Referência:** Processo nº 23243.012903/2018-13 - http://www.ifro.edu.br SEI nº 0286507